## **Wytyczne dot. sieci LAN dla budynku Grześ**

- 1. Sieć strukturalną wykonać w kategorii 6A S/FTP.
- 2. Zaprojektować główny punkt dystrybucyjny GPD który obsłuży wszystkie punkty logiczne.

Projektowany GPD wyposażyć w szafę lub szafy (w zależności od ilości urządzeń) o wymiarach 800x1000 42U. Pomieszczenie GPD wyposażyć w klimatyzację.

**Nie dopuszczamy pośrednich punktów dystrybucyjnych. GPD zaprojektować w centralnym punkcie budynku tak aby obsłużył wszystkie gniazda RJ45 zachowując parametry kat 6A.**

- 3. Zaprojektować linie światłowodową jednodomową 72SM łączącą GPD z mufą światłowodową zlokalizowaną w studni teletechnicznej przy budynku. Rys.nr.1.
- 4. Zaprojektować odpowiednią ilość gniazd klienckich rj45. Umownie przyjmuje się nie mniej niż jedno podwójne gniazdo RJ45 na użytkownika. (1 UŻYTKOWNIK 2XRJ45)
- 5. Zaprojektować odpowiednią ilość gniazd rj45 pod punkty Access Point które obsłużą cała powierzchnie budynku.
- 6. Zaprojektować odpowiednią ilość urządzeń aktywnych: W projekcie należy uwzględnić urządzenia aktywne w postaci Switch-y **CISCO C9300L-48P-4X**. Ilość urządzeń zależna będzie od ilości punktów klienckich i punktów AP.
- 7. W projekcie należy uwzględnić wszelkie okablowanie służące do krosowania Patch paneli ze Switch-em. Okablowanie światłowodowe w szafach zakończyć przełącznicami SC/APC 1U.

## **Dodatkowe parametry GPD**

- Podłoga terakota
- Ściany malowane farbą nie pylącą oraz nie palną
- Dostęp do szafy min z 2 stron
- Brak instalacji gazowej
- Brak instalacji wodnej

## **Parametry/Wyposażenie szafy RACK 800x1000 42U**

- Górny panel wentylacyjny ,4-wentylatorowy z termostatem
- Drzwi perforowane
- UPS odpowiedniej mocy
- Listwa zasilająca Z UPS
- Listwa zasilająca z ZE
- Panele organizacyjne okablowania

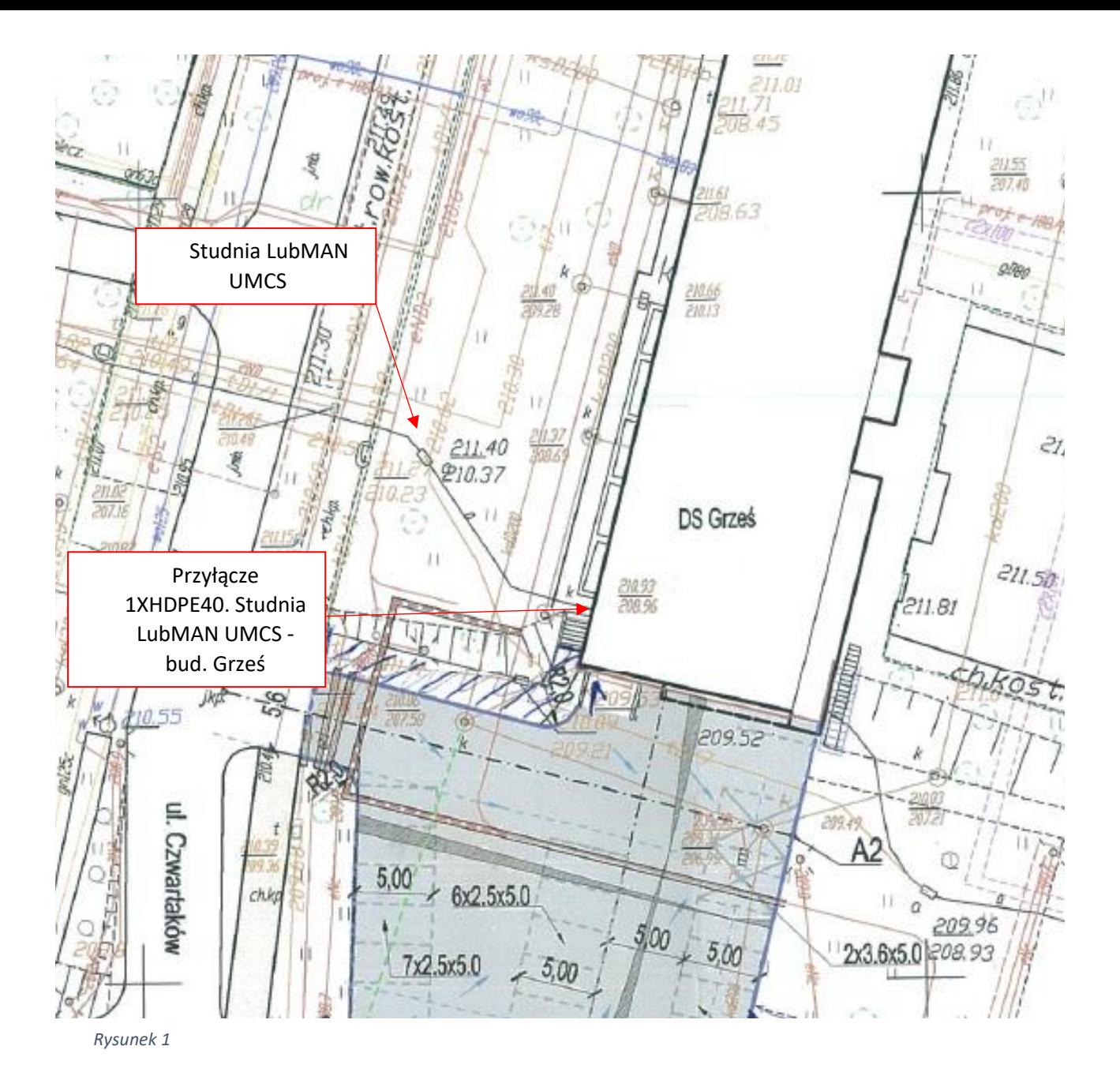